# **Scientific poster presentations**

**The creative revolution -** *my* **top tips** 

**Lucy Bull** NIHR Doctoral Research Fellow University of Manchester, UK [lucy.bull@manchester.ac.uk](mailto:lucy.bull@Manchester.ac.uk) @lucyy31

# **Disclosure**

**My experience of creating scientific posters is of an insufficient sample size to claim any expertise (n=3), but I hope you find it useful** 

### **My first scientific poster (pre- creative revolution)**

- Not an *unsuccessful* poster
- "Professional" and "academic" layout
- Shows I did a lot of important work
- No idea what we learned from this work?
- A lot of effort needed from the reader
- Generally a bit boring to look at

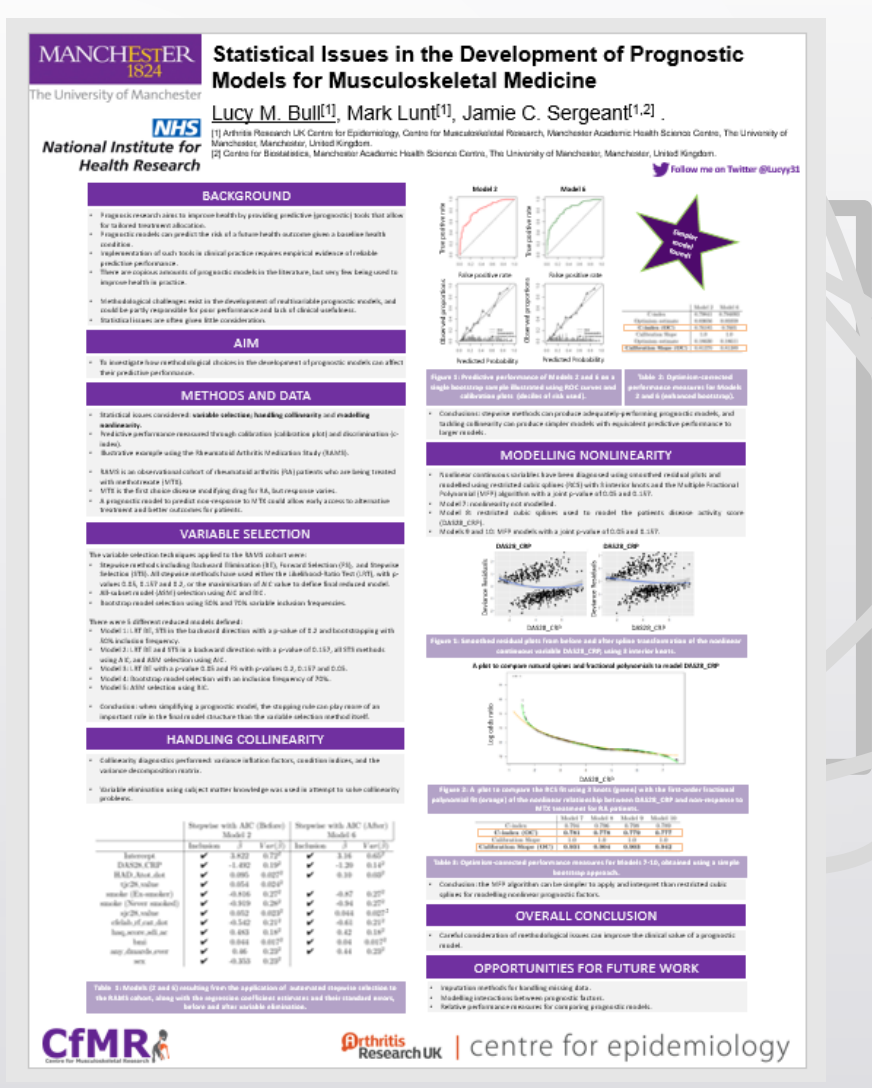

## **My third scientific poster (post- creative revolution)**

- An improved poster, but not a perfect one
- More use of images
- Varied the layout
- Key finding highlighted and can be viewed from a distance
- Something a bit different, that got people talking
- Cross breed: Infographic and better poster
- Poster prizes at YSM and RSS 2019

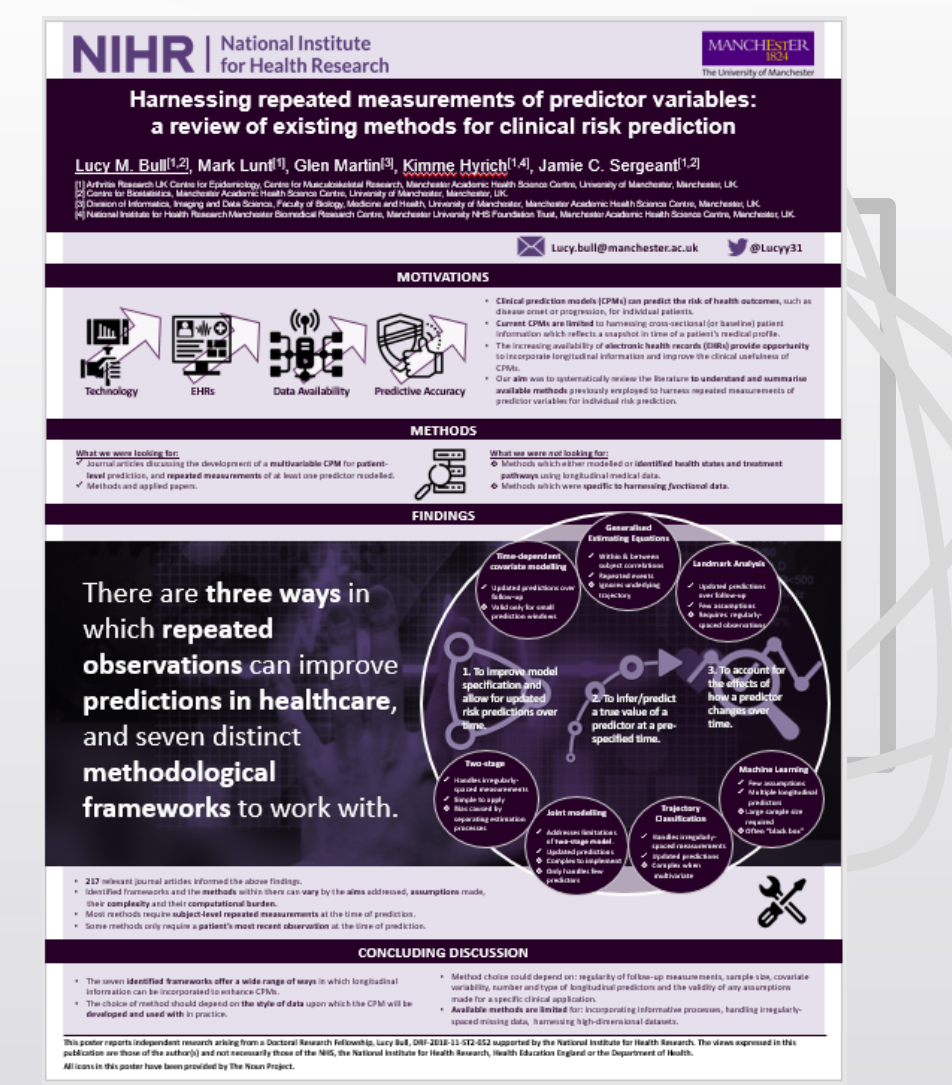

(My second one is at the end of the slides, if you're interested)

# **The creative revolution 2019**

- Better Poster movement initiated by Mike Morrison <https://www.youtube.com/watch?v=1RwJbhkCA58>
- Motivated by the fact very few people were actually enjoying poster sessions (presenters and attendees)
- Less is more, focus on key messages
- Importance of plain English
- Provide access to a more detailed version if needed
- Interpretations of this movement can be viewed on Twitter using the #betterposter hashtag

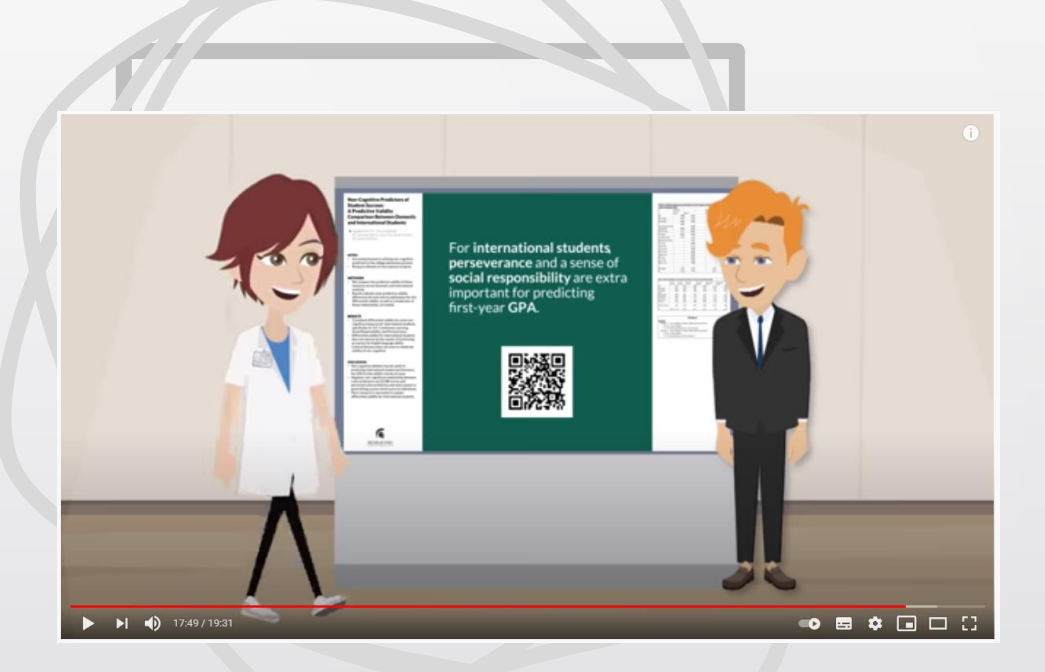

## **Key takeaways from the #betterposter movement** *for me*

- **1. There's no "standard" scientific poster format anymore**
- **2. To think more about the takeaway messages**
- **3. The more information my poster contains the less accessible it becomes**
- **4. I do not need to prove my intelligence, I need to think more about the audience**
- **5. Other people like images too, they are much easier to digest**
- **6. Everyone else was finding poster sessions stressful too**

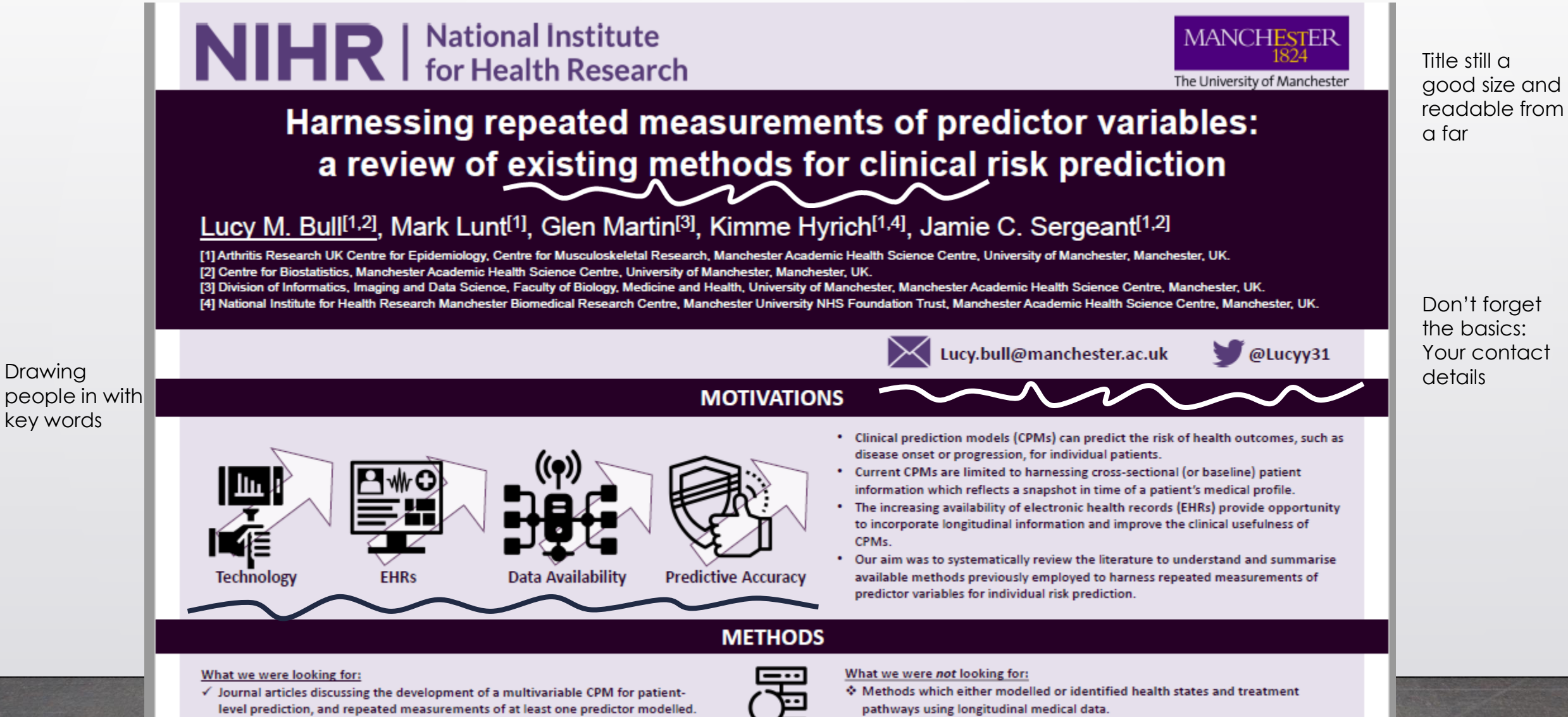

 $\checkmark$  Methods and applied papers.

Methods which were specific to harnessing functional data.

I like using images as backgrounds

**FINDINGS** Generalised **Estimating Equations Time-dependent**  $\checkmark$  Within & between **Landmark Analysis** subject correlations covariate modelling 1P  $\checkmark$  Repeated events There are three ways in  $\checkmark$  Updated predictions **Updated predictions over** ♦ Ignores underlying trajectory over follow-up follow-up Few assumptions changing ♦ Valid only for small **\*** Requires regularlyprediction windows which repeated spaced observations layout of observations can improve results 1. To improve model **To account for** the effects of specification and predictions in healthcare, allow for updated how a predictor 2. To infer/predict changes over risk predictions over a true value of a predictor at a pretime. time. and seven distinct specified time. methodological **Two-stage Machine Learning** Handles irregularly- $\checkmark$  Few assumptions spaced measurements ← Multiple longitudinal frameworks to work with. ✔ Simple to apply **predictors Trajectory** ♦ Bias caused by Large sample size **Joint modelling** separating estimation **Classification** required processes **Addresses limitations ♦ Often "black box**  $\checkmark$  Handles irregularlyof two-stage model. spaced measurements **Updated predictions**  $\checkmark$  Updated predictions ♦ Complex to implement ♦ Complex when **b** Only handles few multivariate predictors 217 relevant journal articles informed the above findings. \* Identified frameworks and the methods within them can vary by the aims addressed, assumptions made, their complexity and their computational burden.

- \* Most methods require subject-level repeated measurements at the time of prediction.
- \* Some methods only require a patient's most recent observation at the time of prediction.

Key finding in straight forward language

Icons and

presented

Tables are boring

the

My top tips/reminders for creating a poster

- **1. Do not be afraid to mix it up**, there is no one-size-fits-all poster
- **2. Make it really simple** for attendees to understand
- **3. Do not just create a large print of your paper**
- **4. Use more images** and icons, even as backgrounds
- **5. Make small steps**, nothing is ever perfect first time round
- **6. Being creative does not make you any less professional**
- **7. Gain feedback from peers**

### **First step: Get inspired by the #betterposter Twitter**

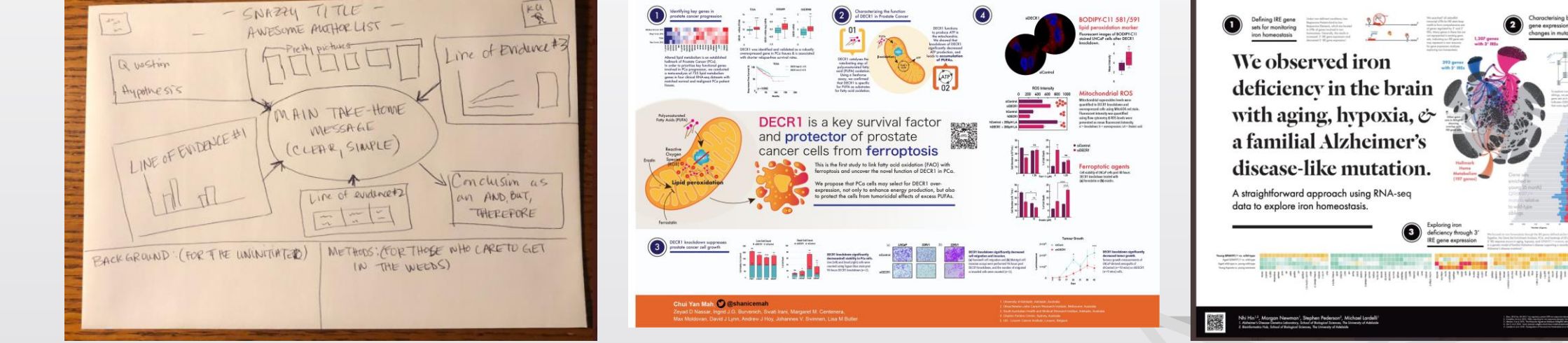

**Dr. Amy Burgin @burginam Nhi Hin, @NhiHin Shanice Mah**

## **@shanicemah**

ciency through

Your peers are your inspiration, not your competition

**! Reminder that funders like their logos in specific places, so double check that before you get your heart set on a particular layout**

### **Available/free resources** *You do not need any fancy software*

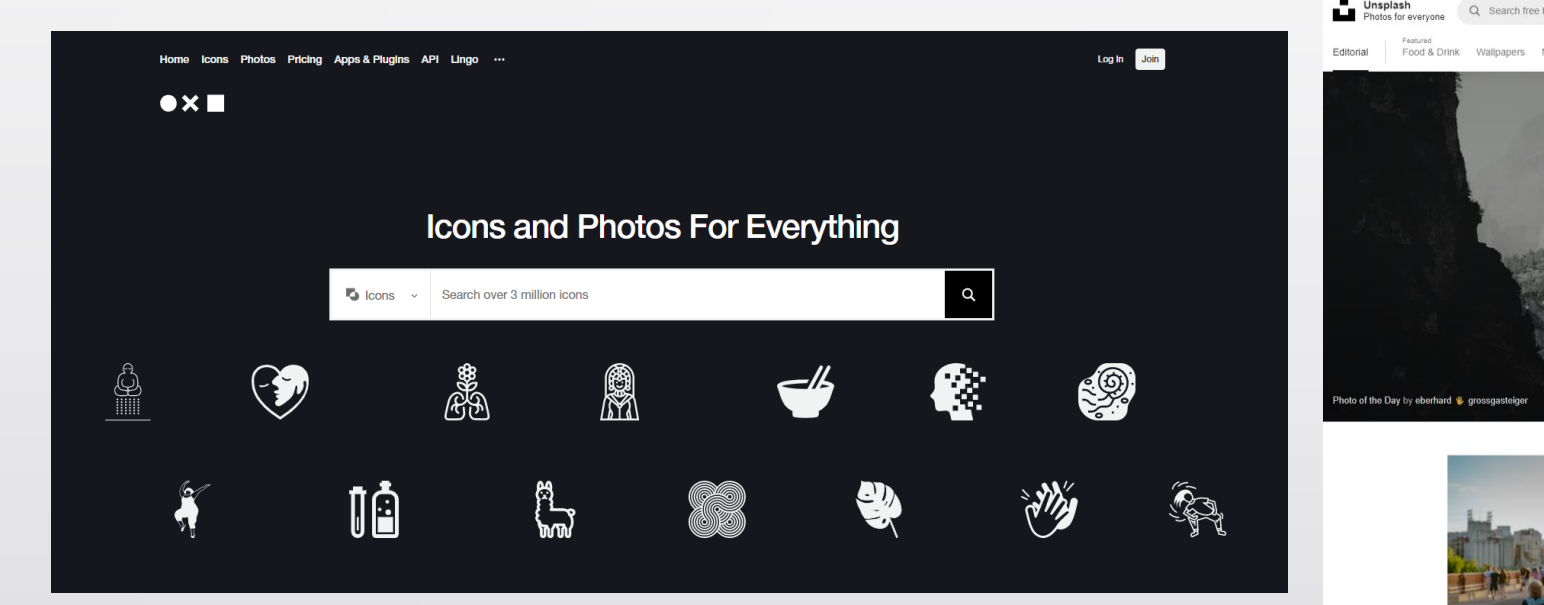

The noun project <https://thenounproject.com/> Unsplash <https://unsplash.com/>

**Unsplash** 

Search free high-resolution photos

**! Ensure you acknowledge the creatives behind any icon/photograph you use in your poster**

## **Share far and wide!**

Twitter is a portal to much larger academic audiences

I didn't want to do this at first, but I am so glad I did! Video summaries can attract more attention at the conference and online to discuss your work.

But, what to say?!

**No more than a couple of minutes to explain who you are, what project the work was contributing to, what the objectives were and what you found.**

Lucy Bull @Lucyy31 · Sep 4, 2019 Here's me hiding in the corner at #RSS2019Conf, the @statsyss team persuaded me this was a good idea... iii come say Hi Mi

YSS @statsyss · Sep 4, 2019

Great #RSS2019Conf #Poster viewing session A. You can still see #YSM2019 winning poster by @Lucyy31 "Harnessing repeated measurements of predictor variables: a review of existing methods for clinical risk prediction" and watch her summary of the work

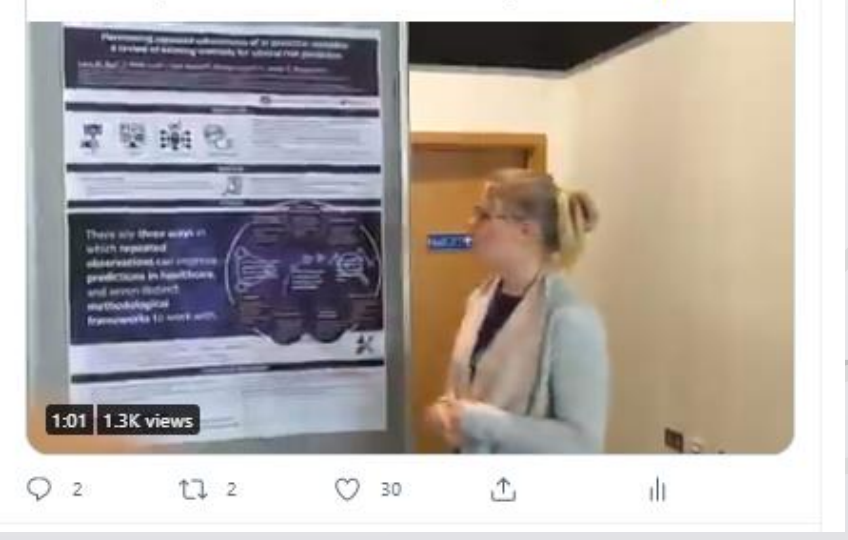

**Thank you for listening**

### **Any questions?**

### **Lucy Bull NIHR Doctoral Research Fellow [lucy.bull@manchester.ac.uk](mailto:lucy.bull@manchester.ac.uk) @lucyy31**

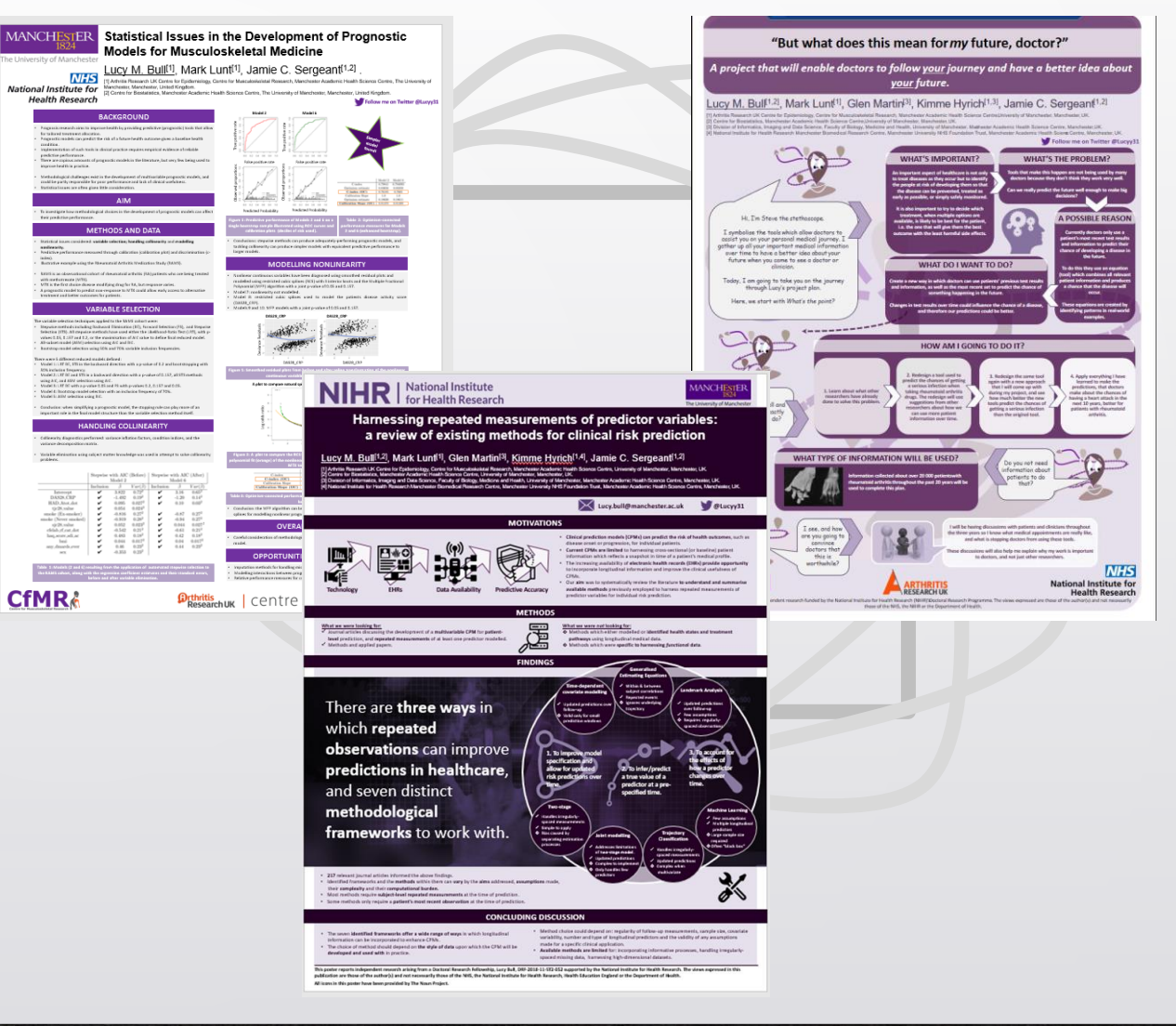

### My second research poster for reference

### **Objective: to create a lay poster of my research**

**Not too sure how this was perceived but I enjoyed making it** ☺

### "But what does this mean for my future, doctor?"

A project that will enable doctors to follow your journey and have a better idea about your future.

### Lucy M. Bull<sup>[1,2]</sup>, Mark Lunt<sup>[1]</sup>, Glen Martin<sup>[3]</sup>, Kimme Hyrich<sup>[1,3]</sup>, Jamie C. Sergeant<sup>[1,2]</sup>

[1] Arthritis Research UK Centre for Epidemiology, Centre for Musculoskeletal Research, Manchester Academic Health Science Centre University of Manchester, Manchester, UK. [2] Centre for Biostatistics, Manchester Academic Health Science Centre University of Manchester, Manchester, UK.

[3] Division of Informatics, Imaging and Data Science, Faculty of Biology, Medicine and Health, University of Manchester, Madhester Academic Health Science Centre, Manchester, UK. [4] National Institute for Health Research Manchester Biomedical Research Centre, Manchester University NHS Foundation Trust, Manchester Academic Health Scienc Centre, Manchester, UK.

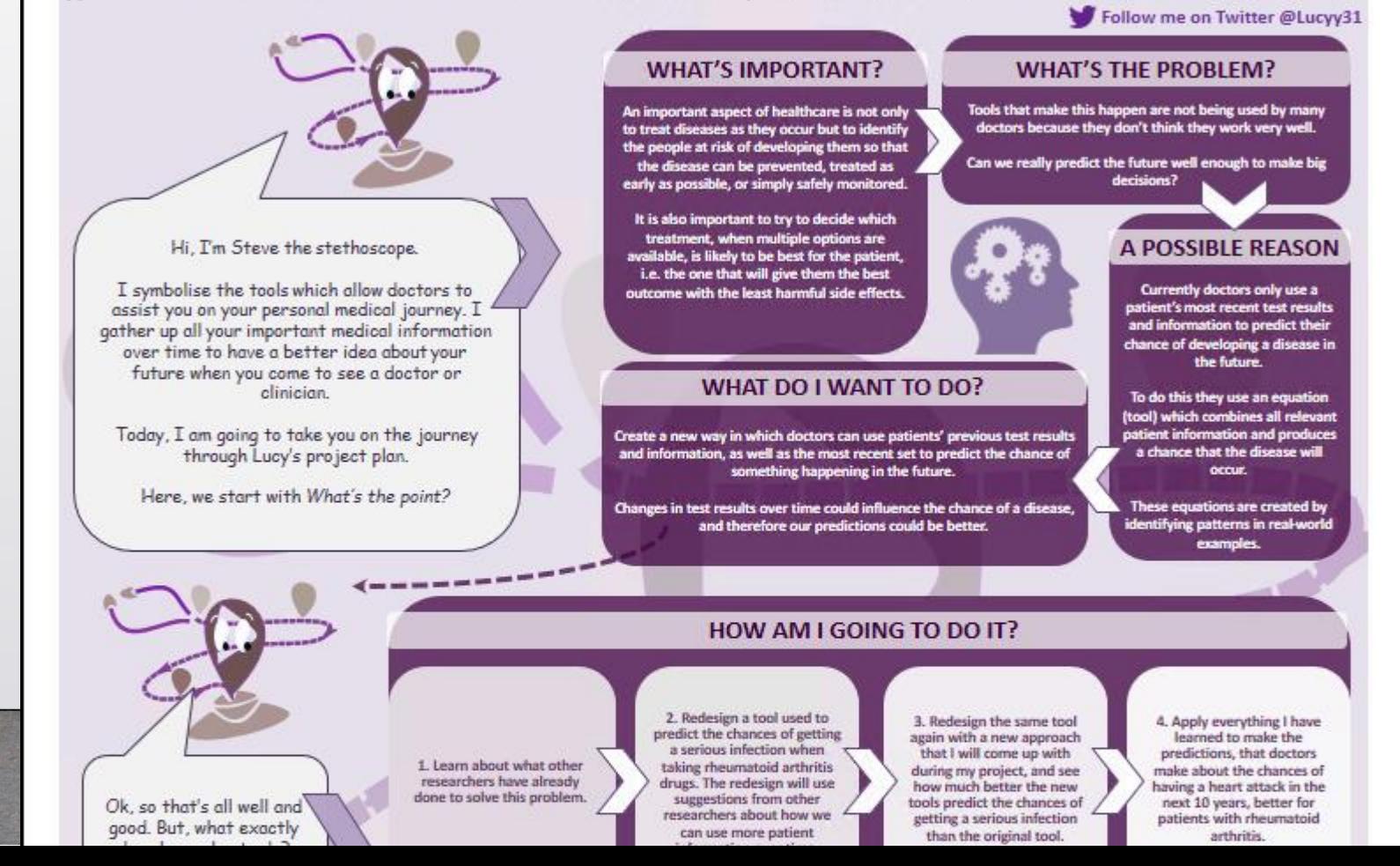